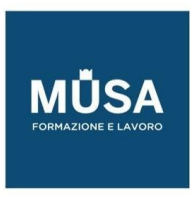

# *Corso Strumenti CAD come Ausilio alla Progettazione di Impianti Industriali*

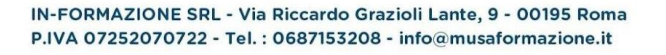

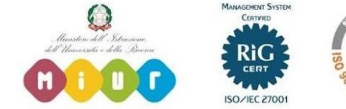

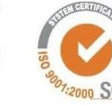

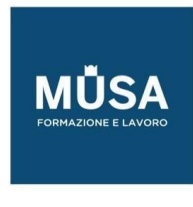

#### MODULO 1 - INTRODUZIONE

- Definizione di Impianto Industriale
- Definizione di Progetto
- Descrizione dei Documenti Progettuali

### MODULO 2 - LE FASI DELLA PROGETTAZIONE

- Differenza tra:
	- Schema a Blocchi
	- Schema di Principio
	- PFD
	- P&ID.

## MODULO 3 - FASE PROGETTUALE DEL P&ID

- Informazioni inserite nel documento
- Specialità coinvolte

## MODULO 4 - I DOCUMENTI PROGETTUALI IN DETTAGLIO

#### MODULO 5 - STRUMENTI NECESSARI PER LA REALIZZAZIONE DEI DOCUMENTI PROGETTUALI

- Word Processor
- Fogli di Calcolo
- Data Base
- CAD

# MODULO 6 - AUTOCAD E LA SUA INTERFACCIA UTENTE

### MODULO 7 - PREPARAZIONE DELL'AMBIENTE DI LAVORO

- Area di Lavoro e Foglio/Cartiglio
- Layer
- Libreria di Simboli

# MODULO 8 - STRUMENTI AUTOCAD PER LA REALIZZAZIONE DI UN P&ID

- Blocchi grafici / Blocchi Parametrici
- Blocchi di Attributi Testuali
- Raggruppamento di Entità Grafiche/Testuali
- Data Extraction e gestione delle informazioni nel Disegno

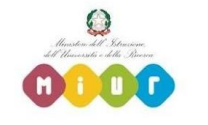

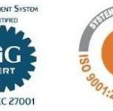

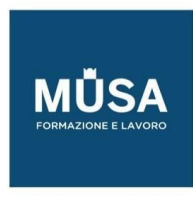

### MODULO 9 – TIPOLOGIE DEGLI OGGETTI/INFORMAZIONI CONTENUTE IN UN P&ID

- Apparecchiature Sigle materiali
- Linee di Processo e Servizio Materiali, Fluidi, Diametri
- Strumentazione Valvole, Controlli, Misura, Allarmi

# MODULO 10 – REGOLE DEL DISEGNO DI P&ID

- Norme di riferimento per il disegno di P&ID
- Apparecchiature simbologia e loro disposizione nell'area di Disegno
- Direzione di svolgimento del Disegno
- Linee e gestione degli incroci
- Valvole Simbologia
- Strumenti Simbologia

# MODULI 11 - MESSA IN TAVOLA DEL DISEGNO E STAMPA

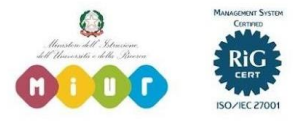

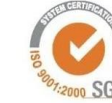